## LCD BACKLIGHT

Sets the brightness of the backlight of the monitor.

| Setting  | Details                                                                                                   |
|----------|----------------------------------------------------------------------------------------------------|
| BRIGHTER | Brightens the backlight of the monitor regardless of the surrounding conditions.                          |
| STANDARD | Helps to save battery life when selected.                                                                 |
| AUTO     | Sets the brightness automatically to "BRIGHTER" when using outdoors and to "STANDARD" when using indoors. |

## Displaying the Item

**1** Touch imply the menu.

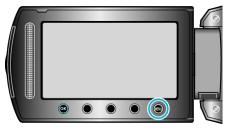

2 Select "DISPLAY SETTINGS" and touch .

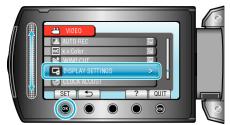

 $\textbf{3} \quad \text{Select "LCD BACKLIGHT" and touch } \textbf{w}.$ 

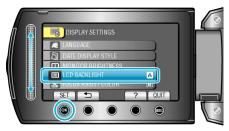